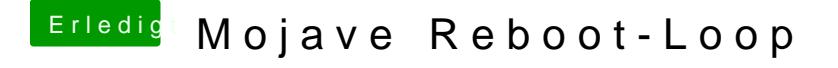

Beitrag von Nina1986 vom 15. November 2018, 21:39

Bei mir hat es damals mit eben diesem bootflag funktioniert. Mit High Sier Enoch hatte ich damals meine Probleme, drumm habe ich mit Clover angefang